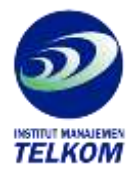

## **CORELDRAW 3.0**

A self-paced, hands-on tutorial guide to all the features of CorelDRAW! 3.0. Covers CorelDRAW! 3.0 in depth and was written using the final release of the program. Provides full coverage of CorelTRACE and CorelMOSAIC. Briefly covers CorelCHART, CorelSHOW, and CorelPHOTOPAINT.

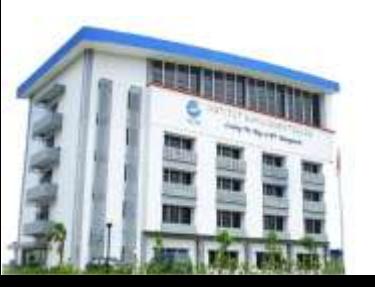

## **Institut Manajemen Telkom**

*http://www.imtelkom.ac.id*